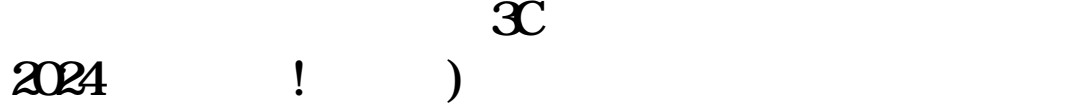

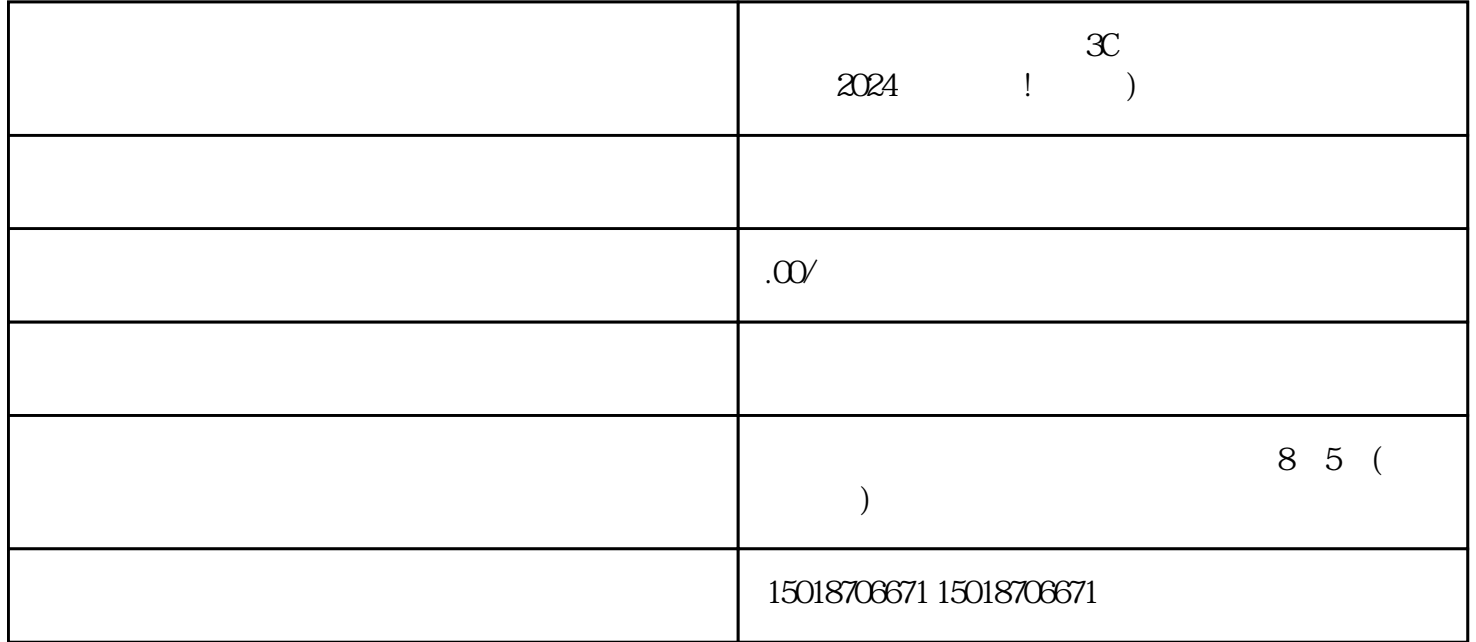

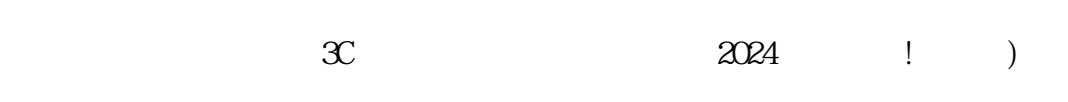

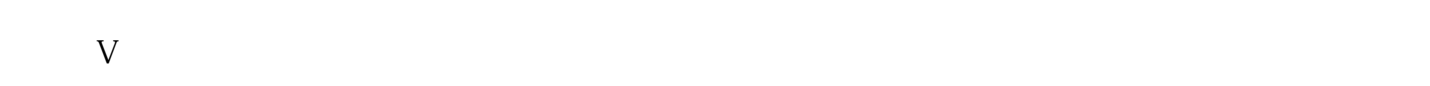

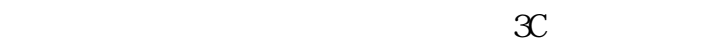

 $V$ 

 $\mathbf{2}$ 

 $\epsilon$  $\mathcal{P}$ "

抖音认证通过后,您的账号将获得抖音蓝V认证标志,这将确保您的账号在抖音平台上的信誉和quanwei

 $4.$ 

3. 完成抖音蓝V认证

1. 准备抖音认证需要的材料

dianweit, was die eerste verweiting op die staatsmaak van die stad wat die stad was die stad wat die stad wat

quanwei

 $\mathcal{X}$ 

 $\mathcal X$  $V$ 

8. 审核并上架商品

 $5.$ 

 $6.$ 

 $7.$ 

 $\mathcal{X}$ 

 $\mu$